## **Tips Optimasi dan Mengontrol MySQL**

Oleh Adi Sumaryadi

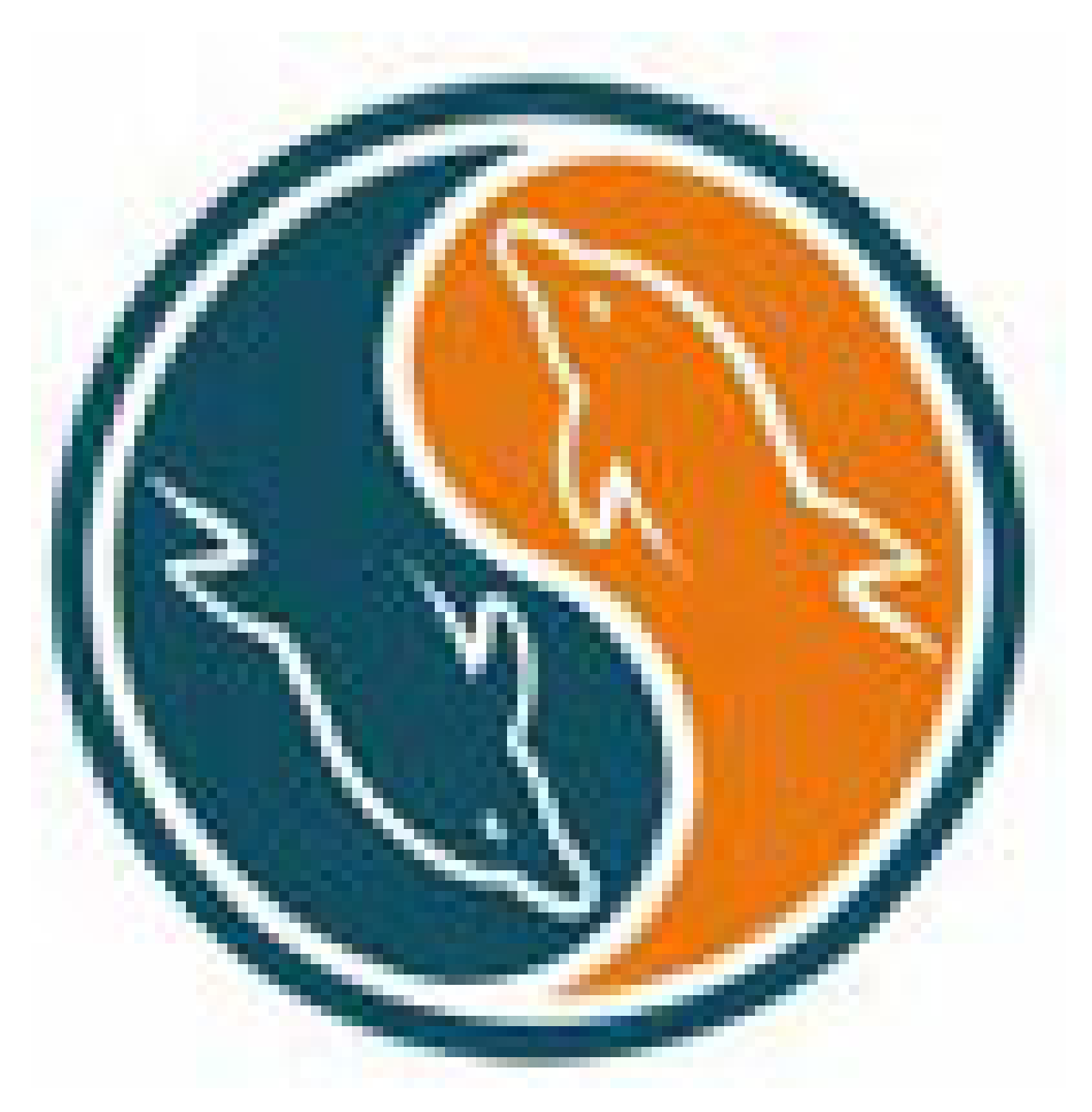

*Buat anda yang baru saja mengenal database server jenis MySQL dan melakukan programming dengan sedikit data ataupun mempunyai pangakses sedikit tidak terlalu bermasalah dengan load server yang makin hari semakin berat. Saya pernah mengalami server hang karena kesalahan query yang melakukan join dua tabel yang masing-masing mempunyai record lebih dari 100 ribu record berisi postingan blog berbentuk text. Kejadian itu hingga menyebabkan server hang walaupun kondisi server masih terbilang bagus. Waktu itu saya menggunakan server bersistem operasi Solaris dengan memori 4 GB. Tapi tetap saja locked.*

Tips Optimasi dan Mengontrol MySQL

Buat anda yang baru saja mengenal database server jenis MySQL dan melakukan programming dengan sedikit data ataupun mempunyai pangakses sedikit tidak terlalu bermasalah dengan load server yang makin hari semakin berat. Saya pernah mengalami server hang karena kesalahan query yang melakukan join dua tabel yang masing-masing mempunyai record lebih dari 100 ribu record berisi postingan blog berbentuk text. Kejadian itu hingga menyebabkan server hang walaupun kondisi server masih terbilang bagus. Waktu itu saya menggunakan server bersistem operasi Solaris dengan memori 4 GB. Tapi tetap saja locked.

Saya coba evaluasi beberapa query dengan menginstall mtop terlebih dahulu, mungkin buat anda pengguna hosting akan kesulitan untuk menggunakan mtop, tapi coba saja yang versi webnya. dengan mtop saya bisa melakukan control untuk query yang membutuhkan resources yang sangat besar. bahkan saya bisa melihat query mana yang harus diperbaiki.

Setelah dievaluasi maka munculah beberapa tips yang bisa digunakan antara lain:

1. Lakukan konfigurasi maksimal pada my.cf, tentu cara ini hanya bisa dilakukan oleh anda yang mempunyai server sendiri.

2. Sebisa mungkin hindari join table, apalagi yang datanya sama-sama besar. Untuk join tabel sebaiknya gunakan inner join daripada left join atau right join.

3. Check indek-indek di tabel anda terutama untuk field-field yang sering di join. Secara default hal ini sudah dilakukan saat anda membuat primary key dan foreign key. Jadi anda jangan lupa untuk memasang primary dan foreign key di tabel anda.

4. Gunakan koneksi yang terus menerus, dengan kata lain jangan melakukan buka dan tutup konek kedalam mysql. hal ini justru akan semakin berat

5. Hindari penggunakan asterik atau bintang seperti select \* from tbl\_contoh, cara ini memang mudah dilakukan tapi jangan salah dengan melakukannya akan membuat database anda pusing untuk menampilkan data, jadi gunakan field yang memang benar-benar dibutuhkan misalkan select id,nama from tbl\_contoh.

6. Lakukan clear memory dengan menambahkan script mysql\_free\_result(\$query) setelah melakukan query, cara ini cukup ampuh untuk mengurangi load server dan memori.

7. Pisahkan tabel yang sering sekali dilakukan update, misalkan saya mempunyai tabel member yang beranggotakan 100 ribu orang, untuk membuat statistik untuk member maka kita seharusnya membuat tabel statistik member yang lebih sederhana dan updating data lastlogin atau berapa kali login dilakukan di tabel statistik

8. Lakukan backup secara berkala, saya termasuk orang yang ceroboh untuk masalah ini dan beberapa kali melakukan hal yang sama, jujur dari tahun 2003 saya sudah 2 kali menangis akibat kehilangan ribuan data mysql yang sangat penting. Saat ini saya gunakan mirroring dan replikasi mysql ke server lain supaya lebih aman.

Inti dari semuanya adalah saya mengajak anda semua jangan malas untuk menghindari \* pada query atau menyisipkan msql\_free\_result di akhir query. karena semuanya sangat berpengaruh. Ada komentar?

Kata Kunci :